# **NOTE SULL'UTILIZZO DELLA PROCEDURA INFO ATLETA**

## **23 novembre 2015**

La procedura controlla se il tesserato, oggetto della ricerca è tesserato con la Fidal e nel caso ritorna una stringa con tutti i dati separati dal carattere ! (punto esclamativo). Questa stringa può essere oggetto di funzione di "parse" e quindi è possibile recuperare, automaticamente, i dati dell'atleta.

Per chiamare la procedura è sufficiente attivare il seguente link:

http://tesseramento.fidal.it/gestman/info\_atleta\_start.php? utente=UTENTEDIESEMPIO&password=PAROLA&tessera=ZZ000001&cognome=&nome  $=$ &nascita $=$  &dataman $=$ 01022016

Come si evince la procedura richiede alcuni parametri che devono essere passati in modalità Query String:

- utente: è il nome utente che viene assegnato dalla Fidal;
- password: è la parola chiave che viene assegnata dalla Fidal;
- tessera: è il numero di tessera dell'atleta da verificare;

I suddetti parametri sono sufficienti ad individuare l'atleta che però può essere (anche) ricercato passando obbligatoriamente tutti e tre i seguenti parametri, ignorando la tessera:

- cognome;
- nome:
- nascita: data di nascita nel formato ggmmaaaa;

Il parametro dataman è obbligatorio e rappresenta la data di svolgimento della manifestazione e viene utilizzato per verificare se il certificato medico dell'atleta è scaduto oppure no, alla data indicata. Di seguito i dettagli:

dataman: data di svolgimento della manifestazione nel formato ggmmaaaa;

Come detto l'applicazione ritorna una stringa che può essere catturata automaticamente (segue esempio), di seguito le possibili risposte se la ricerca non ha avuto esito positivo:

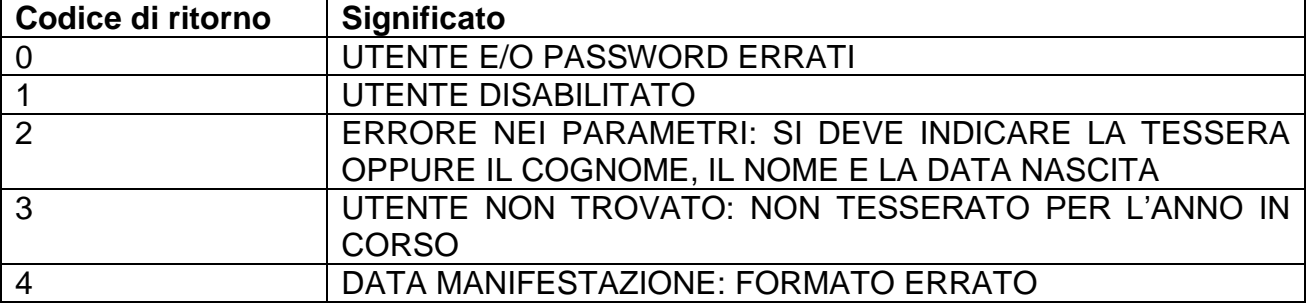

Se invece, la ricerca è andata buon fine, l'applicazione ritorna una stringa a testimonianza che l'atleta è tesserato per la FIDAL per l'anno in corso, i dati riportati e separati da ! (punto esclamativo) sono: numero di tessera, cognome, nome, data di nascita, codice società e denominazione della società ed esito (OK oppure KO) del controllo tra la data della manifestazione e la data di scadenza del certificato medico.

Stringa di esempio nel caso la ricerca abbia avuto esito positivo e il certificato medico è valido per la data della manifestazione:

### AC001941!BIANCHINI!FRANCESCO!08-10-1971!AO001!ATLETICA COGNE AOSTA!OK

Stringa di esempio nel caso la ricerca abbia avuto esito positivo e il certificato medico NON è valido per la data della manifestazione:

#### AC001941!BIANCHINI!FRANCESCO!08-10-1971!AO001!ATLETICA COGNE AOSTA!KO

Di seguito viene riportato il codice PHP per l'attivazione della procedura e la cattura automatica della stringa e quindi del processo di automazione nell'ambito di una procedura informatica. Come si può notare il nucleo della procedura esegue la cattura della stringa html. Dall'esempio, sotto riportato, si può ricavare la modalità di cattura della stringa e quindi riprodurre il codice in altri linguaggi, es ASP, .NET, ecc. In particolare si possono notare le due funzioni PHP, htmlentities(\$data); e opt = explode ( "!" , \$data );. La prima cattura l'html che è ritornato dalla procedura (in pratica la stringa sopra riportata), la seconda fa il parse della suddetta e mette i valori nel vettore \$opt.

#### Esempio:

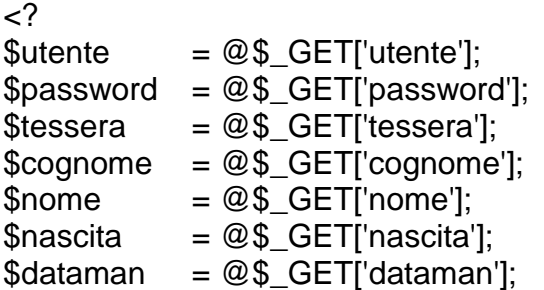

\$ATLETA = get\_info\_atleta(\$utente, \$password, \$tessera, \$cognome, \$nome, \$nascita, \$dataman);

 $2$ <!DOCTYPE HTML PUBLIC "-//W3C//DTD HTML 4.0 Transitional//EN"> <HTML> <HEAD> <TITLE> TEST DI ACCESSO </TITLE> <META NAME="Author" CONTENT="hetman srl">

```
 <META NAME="Keywords" CONTENT="">
  <META NAME="Description" CONTENT="">
</HEAD>
<BODY>
<B>ATLETA</B>
<pre><? print_r($ATLETA) ?></pre>
</BODY>
</HTML>
\langle?
function get_info_atleta($utente, $password, $tessera, $cognome, $nome, $nascita,
$dataman)
{
  $debuq = false;$parametri="utente=$utente&password=$password&tessera=$tessera&cognome=$
cognome&nome=$nome&nascita=$nascita&dataman=$dataman";
      $url = "http://tesseramento.fidal.it/gestman/info_atleta_start.php?$parametri";
      if ($debug) { echo "<LI>url: {$url}</li>"; }
      $fp = fopen($url, 'r<sup>"</sup>);
      $opt = null;
      if ($fp)
      {
            while ($data = fread($fp,4096))
            {
                   if ($debug) { echo "<pre>"; echo htmlentities($data); echo 
"</pre><hr>"; }
                   if(trim($data)!="")
                {
                    $opt = explore ( "!" , $data );}
            }
      }
      return $opt;
}
?>
```